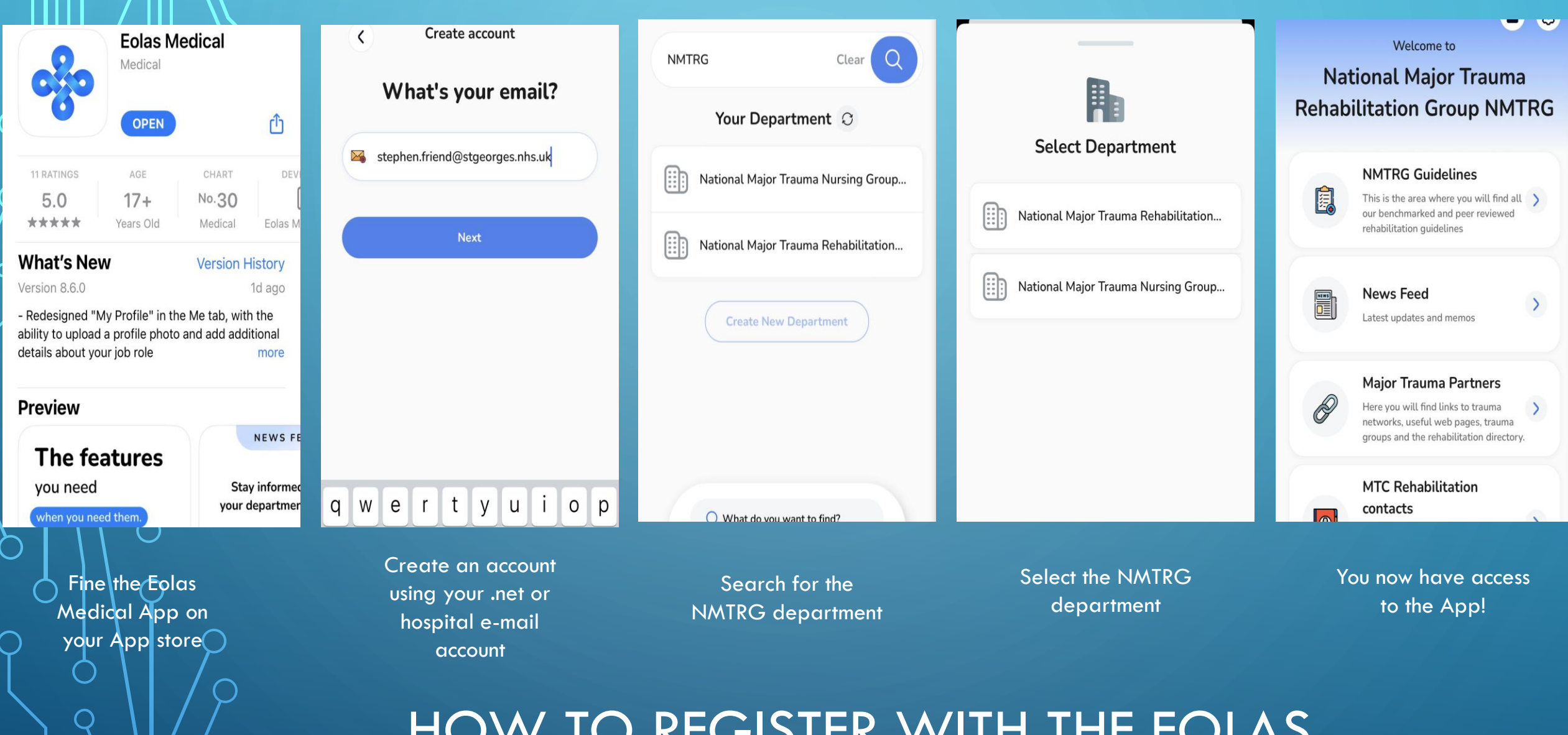

HOW TO REGISTER WITH THE EOLAS MEDICAL NMTRG APP